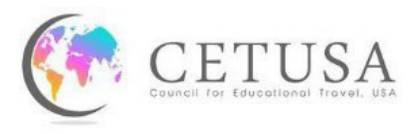

## Housing Addendum

Please complete this questionnaire if your company is providing housing to CETUSA interns/trainees. If your company is providing several housing options, complete a separate form for each location.

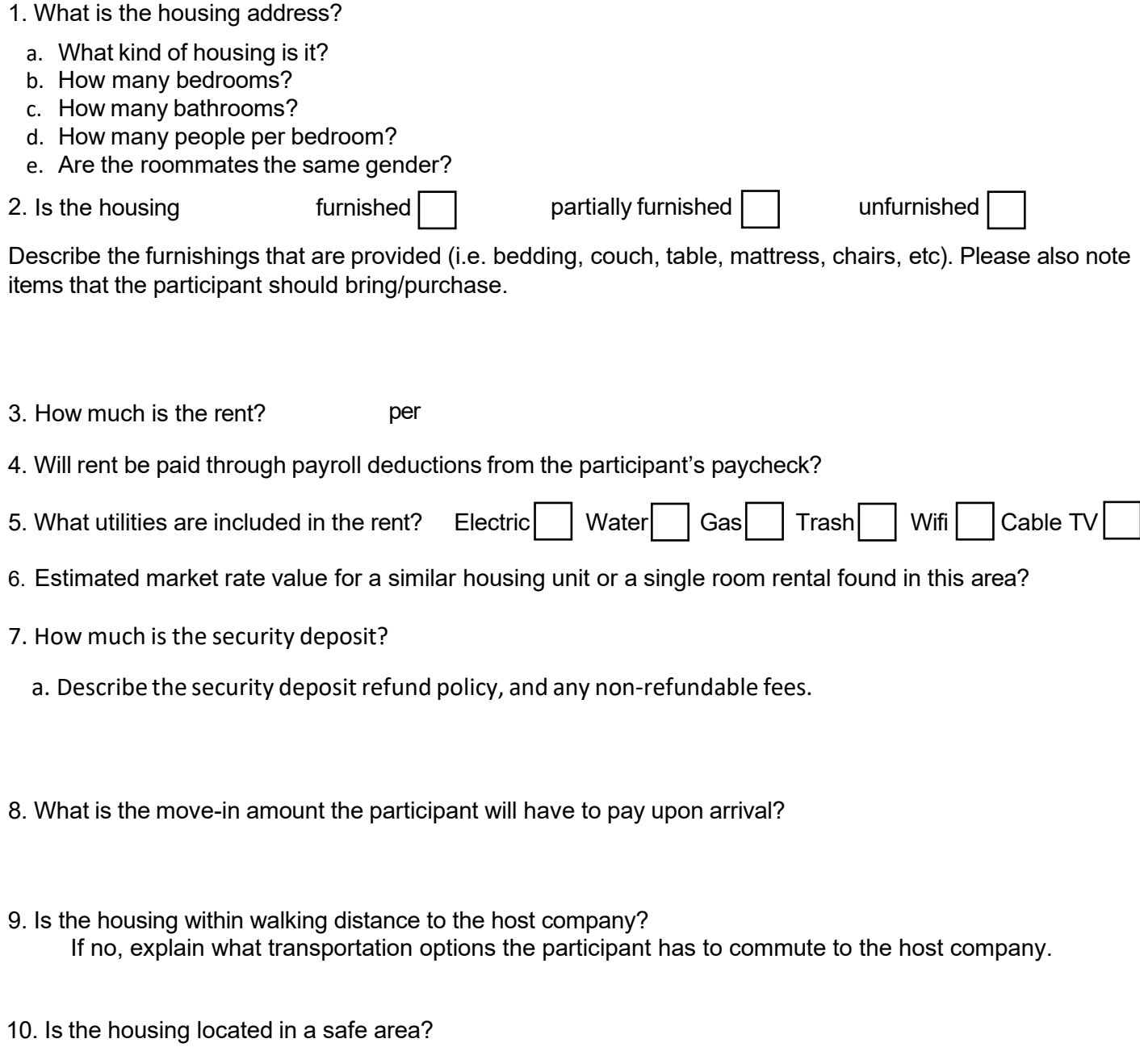

- 11. Describe any community specific rules that will apply i.e. smoking, pets, laundry facilities, quiet hours, overnight guests etc.
- 12. Please send CETUSA images of the housing if pictures can be made available.